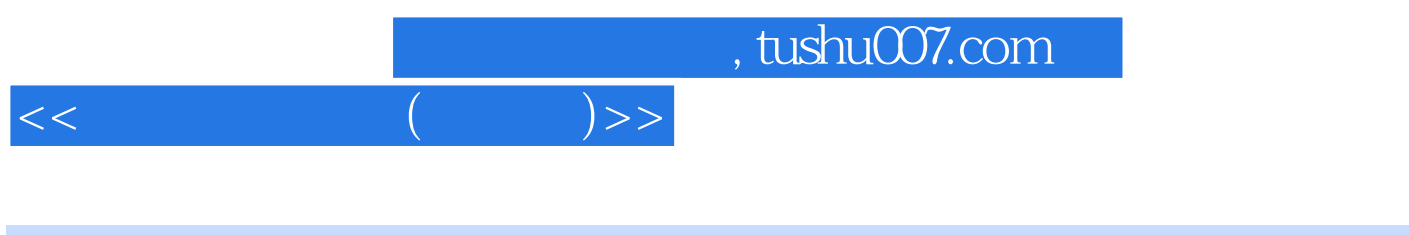

- $<<\qquad \qquad (\qquad \quad )>>$
- 13 ISBN 9787810065030
- 10 ISBN 7810065033

出版时间:1996-03

PDF

## 更多资源请访问:http://www.tushu007.com

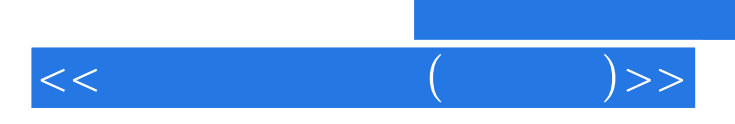

 $,$  tushu007.com

UCDOS

了WPS字处理软件的使用方法;第十四章介绍微机维护和保养的必备知识,并讨

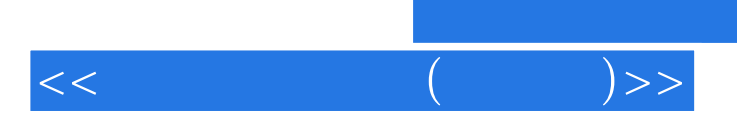

DOS DOS DOS DOS DOS DOS DOS DOS

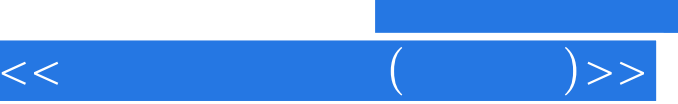

 $DOS$  $\sqrt{a}$ 

DOS

UCDOS

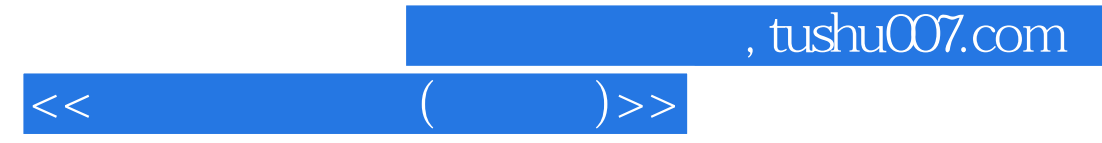

EDIT WORDSTAR

WPS WPS

1ASCII 2 DOS 3WORDSTAR 4WPS 附录5系统设置方法 6<br>7 附录7有关的屏幕提示信息英汉对照一览表 附录8常用汉字五笔字型编码表

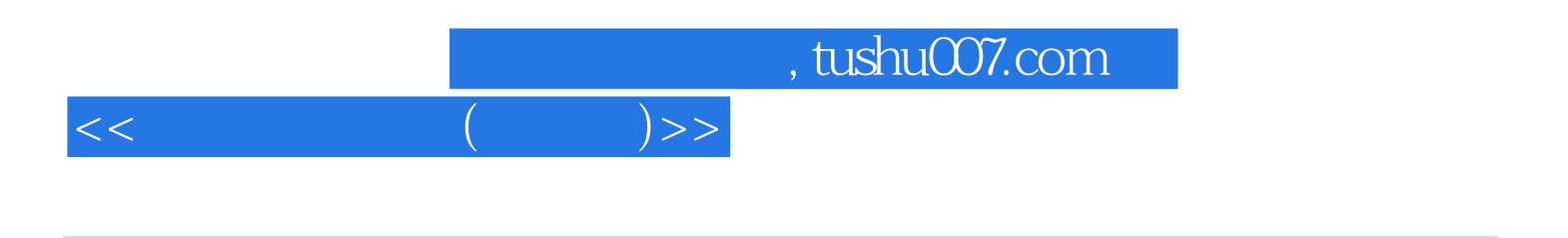

本站所提供下载的PDF图书仅提供预览和简介,请支持正版图书。

更多资源请访问:http://www.tushu007.com